privat: Im Birkenlund 2 26316 Varel

# Richtlinien für die Anfertigung wissenschaftlicher Arbeiten

# Inhaltsübersicht Seite

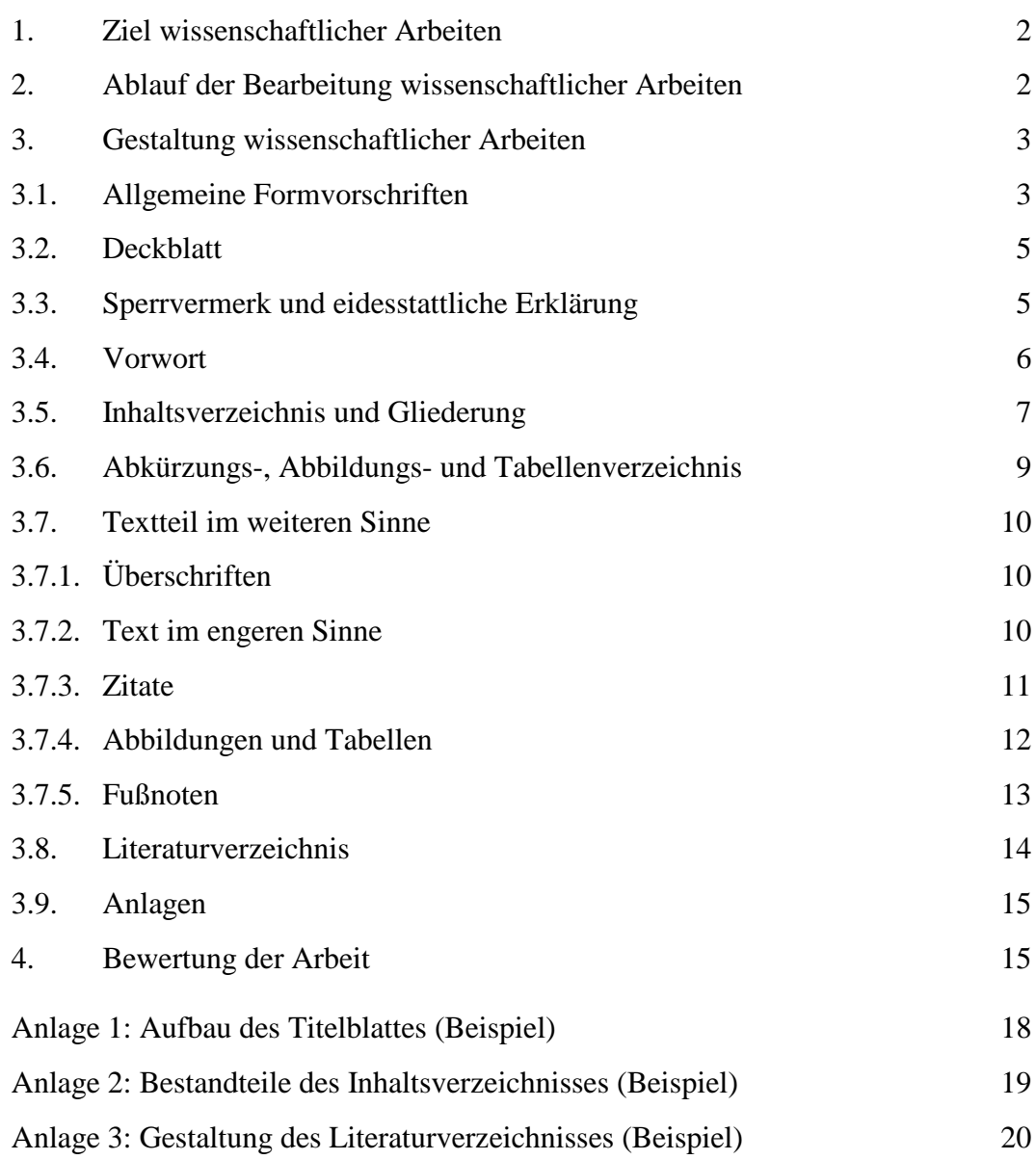

#### 1. Ziel wissenschaftlicher Arbeiten

Mit der wissenschaftlichen Arbeit (Referat, Hausarbeit, Projektbericht, Bachelorarbeit o.ä.) sollen Sie zeigen, dass Sie die fachlichen Kenntnisse und Fähigkeiten erworben haben, um problemorientiert, fachübergreifend und selbständig eine praxisbezogene oder praxisrelevante theoretische Aufgabenstellung zu bearbeiten. Die Ausarbeitung muss den Anforderungen an wissenschaftliches Arbeiten auch in methodischer Hinsicht entsprechen. Dazu gehören unverzichtbar:

- Analyse der Aufgabenstellung
- Beschaffung der erforderlichen Informationen (Literatur: Bücher, Zeitschriften, Gesetzestexte etc.; Betrieb: eigene Erhebungen und Befragungen etc.)
- zielorientierte Auswertung der Informationen
- systematische Darstellung der Ergebnisse
- Begründung oder Widerlegung von Thesen
- eigene Interpretation der Informationen und Ergebnisse
- Ableitung von Schlussfolgerungen, Empfehlungen und Ausblick

Im Übrigen ist für alle wissenschaftlichen Arbeiten die jeweils gültige Prüfungsordnung zu beachten.

#### 2. Ablauf der Bearbeitung wissenschaftlicher Arbeiten

Zunächst stimmen Sie das Thema bzw. das Themengebiet sowie den Terminplan mit mir ab. In der Regel stehen für die Bearbeitung von Referaten, Hausarbeiten und Projektberichten drei Wochen, für die Anfertigung von Bachelorarbeiten zwölf Wochen ab dem Tag der Anmeldung beim Prüfungsamt zur Verfügung. Dann analysieren Sie das gestellte Thema und setzen eine erste Grobgliederung auf. Anschließend zerlegen Sie das Thema unter Rückgriff auf Literatur, betriebliche Informationen etc. in Teilkomplexe, Problemgebiete und Fragenbereiche. Halten Sie die dabei verwendeten Quellen unmittelbar in einer Kartei/Datei fest und erfassen Sie die Textstellen zitierfähig, um spätere Sucharbeit zu vermeiden. In dieser Phase präzisieren Sie die Grobgliederung zu einer Arbeitsgliederung. Während bei Referaten, Hausarbeiten und Projektberichten außer bei konkreten

inhaltlichen Fragen nach Ausgabe des Themas keine weitere Rücksprache erfolgt,

legen Sie mir mit der Bitte um Gegenzeichnung des Meldeformulars zur Bachelorarbeit einen *schriftlich* formulierten Themenvorschlag und die voraussichtliche Gliederung der Bachelorarbeit vor. Bevor Sie das vollständig ausgefüllte Meldeformular an das Prüfungsamt abgeben, fertigen Sie für sich selbst und für mich jeweils eine Kopie an.

Einige Zeit vor Abgabe der Bachelorarbeit, rechtzeitig für eventuelle Anpassungen, stellen Sie mir die endgültige Gliederung sowie eine Leseprobe mit genau drei aufeinander folgenden Seiten Text aus einem mittleren Teil der Arbeit zwecks "Vorprüfung" zur Verfügung. Wenige Tage später können Sie mich darauf befragen, ggf. auch unter meiner Privatnummer 04451 / 4502. Weitere Rücksprachen sollten Sie nur bei wichtigen inhaltlichen Fragen nehmen (vgl. zur Bewertung der Arbeit auch Kapitel 4 auf den Seiten 15ff).

Referate, Hausarbeiten und Projektberichte zum zweiten Praxissemester vor Anfertigung der Bachelorarbeit sind in einfacher Ausführung direkt bei mir, Projektberichte zum ersten Praxissemester in einfacher Ausführung beim Referat Praxissemester und Bachelorarbeiten in dreifacher Ausführung (für den Erst- und Zweitprüfer sowie die Bibliothek) beim Prüfungsamt abzugeben. Sofern Sie die Bachelorarbeit mit einem Sperrvermerk versehen, erhalten Sie auf Anfrage das dritte Exemplar nach der mündlichen Diplomprüfung zurück.

Sofern wir nichts anderes vereinbart haben, können Sie ca. zwei Wochen nach Abgabe Ihrer Arbeit mit mir Rücksprache nehmen bzgl. eines eventuellen Vortrags des Referates, der Vorstellung Ihrer Hausarbeit oder des Termins der mündlichen Diplomprüfung.

#### 3. Gestaltung wissenschaftlicher Arbeiten

#### 3.1. Allgemeine Formvorschriften

Der Textteil von Referaten, Hausarbeiten und Projektberichten soll einen Umfang von 12 bis 15 Seiten haben und bei Bachelorarbeiten 40 bis 60 Seiten nicht überschreiten; mit Begründung kann nach Rücksprache eine Ausnahme vereinbart werden. Weiterhin gilt:

- Referate, Hausarbeiten und Projektberichte sind zu klammern und zu lochen sowie lose in einer Sichthülle abzugeben.
- Bachelorarbeiten sind in einem festen, möglichst *nicht* schwarzen Umschlag zu binden.
- Es ist Papier der Größe DIN A4 weiß mit 80 g/qm zu verwenden und einseitig zu beschreiben. Falls erforderlich, können Sie für Abbildungen, Tabellen und Anlagen auch DIN A3 quer oder größer verwenden und auf DIN A4 einfalten.
- Die Randbreite muss oben und unten ca. 2,5 cm, links ca. 5 cm und rechts ca. 2 cm betragen, auch wenn Fußnoten vorhanden sind.
- Im Text ist eineinhalbzeiliger Zeilenabstand zu verwenden. Vor neuen Gliederungspunkten bzw. Zwischentiteln ist zusätzlich eine Leerzeile einzugeben; die betreffende Titelzeile selbst sollte darüber hinaus einen "Abstand nach" von 12 pt haben.
- Als Schrifttyp ist einheitlich für die gesamte Arbeit entweder Arial oder Times New Roman im Schriftgrad 12 pt zu verwenden. Diesen Schriftgrad sollten Sie auch für die Gliederungspunkte bzw. Zwischentitel verwenden; eine weitergehende Unterscheidung der Gliederungsebenen durch Fett- oder Kursivdruck etc. ist nicht erforderlich.
- Fußnoten stehen am Seitenende und werden durch mindestens eine Leerzeile miteinemlinksbündigenUnterstrich("\_\_\_\_\_\_\_\_\_\_\_\_\_\_\_\_\_\_\_\_")von20Anschlägen Länge vom Textteil getrennt. Schreiben Sie in Fußnoten einzeilig im Schriftgrad 10 pt.
- Gehen Sie mit Fett- und Kursivdruck sparsam um. Solche Hervorhebungen sollten Sie allenfalls verwenden, wenn Sie innerhalb eines nicht weiter numerisch aufgeteilten Abschnitts dem Leser eine optische Lesehilfe zur besseren Übersicht des Inhalts geben wollen.
- Vermeiden Sie Unterstreichungen grundsätzlich, da diese den Lesefluss schon rein optisch beeinträchtigen.
- Alle Seiten einschließlich Inhaltsverzeichnis, sonstige Verzeichnisse, Textteil und Anlagen sind fortlaufend zu nummerieren und durchgängig mit arabischen Zahlen zu versehen. Dabei beginnt die Zählung mit dem Deckblatt als Seite 1, obwohl das Deckblatt selbst keine Seitenangabe erhält.
- Die Seitenangaben erfolgen entweder unten oder oben rechtsbündig mit dem Text, ohne Angabe von "Seite" oder "Blatt".
- Eine Kopf- oder Fußzeile ist angesichts der üblichen Länge der anzufertigenden Arbeiten überflüssig. Wenn Sie dennoch eine solche Zeile wählen, soll sie linksbündig den Abschnitt und rechtsbündig die Seite angeben.

#### 3.2. Deckblatt

Das Deckblatt soll in einer optisch harmonischen Form den Titel der Arbeit, den Abgabezeitpunkt, die Zuordnung in das Prüfungsgebiet, den Verfasser sowie bei Referaten, Hausarbeiten und Projektberichten den Prüfer bzw. bei Bachelorarbeiten den Erst- und Zweitgutachter benennen. Ein Muster zum Deckblatt einer Bachelorarbeit finden Sie in Anlage 1 auf Seite 18.

Apropos: Ist in dem Beispiel der Anlage 1 der Titel richtig gewählt? Die "Einführung der Deckungsbeitragsrechnung" umfasst auch Schritte wie Schulung der Mitarbeiter, DV-Implementation und Testlauf. Dagegen darf sich das "Konzept einer Deckungsbeitragsrechnung" auf die fachliche Gestaltung aus der Sicht des Rechnungswesens beschränken.

Bei Referaten erscheint anstelle der Zeile "Bachelorarbeit zur..." die Formulierung "Referat im Rahmen der Veranstaltung... im SS/WS..." und anstelle der Zeilen für die Gutachter "Prüfer: Prof. Dr. Andreas Schmidt".

Das Deckblatt rechnet als die erste Seite der Arbeit; es wird selbst aber nicht mit Seitennummer versehen.

#### 3.3. Sperrvermerk und eidesstattliche Erklärung

Sofern die Bachelorarbeit vertrauliche unternehmensbezogene Daten enthält, die auf Verlangen des Unternehmens Dritten nicht zugänglich gemacht werden dürfen, können Sie die Arbeit mit einem Sperrvermerk versehen. Sie erreichen damit, dass die Arbeit nicht in die Bibliothek gelangt und die Daten der Arbeit von den Gutachtern vertraulich behandelt werden. Bedenken Sie, dass Sie sicher selbst von der Einsichtnahme in andere Bachelorarbeiten profitieren, und geben auch Sie Ihren Kommilitonen diese Möglichkeit. Enthält Ihre Arbeit z.B. nur ohnehin veröffentlichte Informationen aus dem Jahresabschluss, ist dies kein hinreichender Grund für einen Sperrvermerk. Den Sperrvermerk platzieren Sie mit folgendem Inhalt im oberen Teil der Seite 2:

# Sperrvermerk (14 pt Zeichengröße, 12 pt Absatz nach)

Die vorliegende Bachelorarbeit enthält vertrauliche unternehmensbezogene Daten. Sie darf deshalb außer den Gutachtern keinem Dritten zugänglich gemacht werden und nicht an die Bibliothek gegeben werden. Alle Daten sind von den Gutachtern vertraulich zu behandeln. (12 pt Zeichengröße)

Die Bachelorarbeit ist Ihre eigenständige Ausarbeitung, in die Sie viel Mühe gesteckt haben und auf die Sie stolz sein dürfen. Deshalb schreiben Sie am unteren Ende auf Seite 2 wahrheitsgemäß und bestätigt durch eigenhändige Unterschrift:

## Eidesstattliche Erklärung (14 pt Zeichengröße, 12 pt Absatz nach)

Hiermit versichere ich, dass ich die eingereichte Bachelorarbeit selbständig, ohne Hilfe Dritter und ohne Benutzung anderer als der angegebenen Quellen und Hilfsmittel angefertigt habe. Alle Stellen und Informationen, die wörtlich oder sinngemäß veröffentlichten oder nicht veröffentlichten Schriften oder anderen Quellen entnommen sind, habe ich als solche kenntlich gemacht. Diese Arbeit hat in gleicher oder ähnlicher Form oder auszugsweise im Rahmen einer anderen Prüfung noch nicht vorgelegen. (12 pt Zeichengröße)

Wilhelmshaven, 22.02.2222

**Wilhelmine Wacker** (eigenhändige Originalunterschrift)

#### 3.4. Vorwort

Auf ein Vorwort mit Dank an die Freundin ("für Trost und Verpflegung in schweren Zeiten"), an den betrieblichen Betreuer ("für das offene Ohr und den heißen Kaffee") und an den Prüfer ("Schaden kann es nie!") dürfen Sie gerne verzichten. Auch ist das Vorwort kein Ausblick auf den Inhalt oder den Aufbau der Arbeit; derartige Ausführungen gehören in den einleitenden Textteil.

Ein Vorwort sollten Sie nur anfertigen, wenn Sie damit einen Dank, eine Klarstellung, eine thematische Einordnung o.ä. von *herausragender* Bedeutung aussprechen.

#### 3.5. Inhaltsverzeichnis und Gliederung

Das Inhaltsverzeichnis ist mit der entsprechenden Bezeichnung (Schriftgrad 14 pt) zu versehen. Es umfasst mit Ausnahme des Inhaltsverzeichnisses daselbst alle Teile der Arbeit einschließlich Seitenangabe beginnend mit dem Sperrvermerk bzw. der eidesstattlichen Erklärung bis zu den Anlagen. Während der Textteil mit Gliederungspunkten zu versehen ist, werden die anderen Teile wie Abkürzungsund Abbildungsverzeichnis, Literaturverzeichnis und Anlagen nicht nummeriert. Die Seitenangabe steht rechtsbündig am rechten Rand; sie sollte nicht durch Punkte mit der Bezeichnung der Textteile etc. verbunden sein. Ein Beispiel für ein Inhaltsverzeichnis zeigt Anlage 2 auf Seite 19.

Die Gliederung soll zeigen, in welcher Weise Sie das Thema verstanden und bearbeitet haben. Sie hat den logischen Aufbau, den "roten Faden" der Arbeit widerzuspiegeln. Die einzelnen Punkte der Gliederung sind mit den entsprechenden Seitenangaben zu versehen. Die Gliederungspunkte müssen im Wortlaut mit den Überschriften der Abschnitte im Text übereinstimmen und deren Inhalt knapp, aber genau kennzeichnen (vgl. auch den Abschnitt 3.7.1. Überschriften, Seite 10).

Eine folgerichtige und in sich geschlossene Gedankenführung zeigt sich auch in einer logisch einwandfreien Gliederung. Die Untergliederung eines Kapitels ist z.B. nur dann zulässig, wenn es mindestens zwei Unterpunkte gibt. Auf einen Unterpunkt 2.4.1. muss deshalb zwingend auch ein Unterpunkt 2.4.2. folgen. Ein Überblick über die weitere Aufteilung eines Kapitels und die Begründung der Vorgehensweise sollte unter dem Titel des Kapitels selbst erfolgen; ein separater Unterpunkt der Art "Überblick zu ..." ist entbehrlich.

Bedenken Sie, dass die Gliederung zwar eine Strukturierungshilfe ist, den Textfluss selbst aber nicht stören darf. Einzelne Gliederungspunkte sollten deshalb mindestens eine drittel Seite Text umfassen; eine zu Ihrem eigenen Verständnis zunächst weitergehende Untergliederung sollten Sie zurücknehmen.

Für Referate, Hausarbeiten, Projektberichte und Bachelorarbeiten üblicher Länge verwenden Sie am besten eine rein dekadische Klassifikation folgender Art, wobei der Text der Titel linksbündig beginnt:

1. ........................... 2. ........................... 2.1. ........................... 2.2. ........................... 2.2.1. ........................... 2.2.2. ...........................

Ein Einrücken der Unterpunkte nach rechts jeweils bis zum Textbeginn der übergeordneten Ebene erleichtert den Überblick, kann sinnvoll jedoch meist nur bei einer Gliederung bis zur dritten Ebene gewählt werden, damit die Titel selbst nicht durch einen Zeilenumbruch gestört werden:

1. ........................... 2. ........................... 2.1. ........................... 2.2. ........................... 2.2.1. ........................... 2.2.2. ...........................

Auf unterschiedliche Schriftgrade, Fett- und Kursivdruck zwecks Hervorhebung bzw. Unterordnung von Punkten sollten Sie verzichten.

Andere Klassifikationen sind zulässig, häufig jedoch entbehrlich. So empfiehlt sich die gemischte alphanumerische Klassifikation nur bei umfangreichen Werken, in denen z.B. mindestens vier Gliederungsebenen und/oder mehr als neun Punkte auf derselben Gliederungsebene auftreten. Die Nummerierung der Ebenen folgt in diesen Fällen dem Schema A., I., 1., a., aa., aaa. usw.

Das Inhaltsverzeichnis umfasst erforderlichenfalls auch den Überblick über die in der Regel nur wenigen Anlagen, die von Anlage 1 bis Anlage ... durchnummeriert und mit Bezeichnung und Seite angegeben werden. Haben Sie mehr als 10 Anlagen, stellen Sie diesen unmittelbar eine Seite mit einem separaten Anlagenverzeichnis voran; im Inhaltsverzeichnis verweisen Sie in diesem Fall auf Anlagen und geben hierfür die Seite des Anlagenverzeichnisses an. Beachten Sie, dass die Seitennummerierung fortlaufend auch über die Anlagen hinweg erfolgen muss.

#### 3.6 Abkürzungs-, Abbildungs- und Tabellenverzeichnis

Greifen Sie auf Abkürzungen sparsam zurück. Ein Abkürzungsverzeichnis ist nur erforderlich, falls Sie über die üblichen Abkürzungen wie etwa S. für Seite, bzw. für beziehungsweise, z.B. für zum Beispiel hinaus firmenspezifische Kurznamen, mathematische Symbole o.ä. verwenden. Es erhält eine eigene Seite mit entsprechendem Titel im Schriftgrad 14 pt. Alle verwendeten Abkürzungen sind linksbündig in alphabetischer Reihenfolge mit den ausgeschriebenen Bezeichnungen aufzuführen. Im Textteil schreiben Sie die zugehörigen Begriffe bei der erstmaligen Verwendung aus und setzen die Abkürzung dazu in Klammern. Nachfolgend verwenden Sie die Abkürzung. Beispiele aus einem Abkürzungsverzeichnis:

- a.a.O. am angeführten Orte
- DSD Duales System Deutschland
- ... ... ...
- z.B. zum Beispiel

Abbildungen müssen Sie nummerieren und mit einer treffenden Inhaltsbezeichnung versehen. Bei mehr als zwei Abbildungen gibt das Abbildungsverzeichnis, das mit entsprechendem Titel im Schriftgrad 14 pt zu versehen ist, die Nummer und die Bezeichnung der Abbildungen in aufsteigender Reihenfolge einschließlich Textseite wieder:

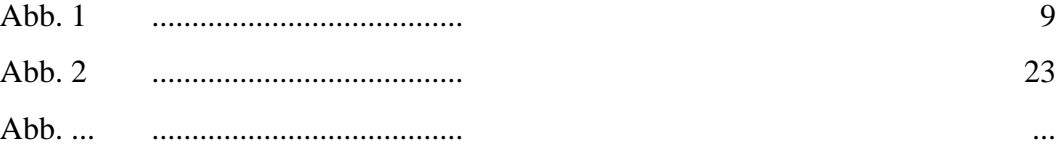

Das Tabellenverzeichnis entspricht in der Form dem Abbildungsverzeichnis. Falls Sie nur eine oder zwei Tabellen haben, sollten Sie die Tabellen als Abbildungen bezeichnen und in das Abbildungsverzeichnis aufnehmen.

### 3.7. Textteil im weiteren Sinne

Der Textteil im weiteren Sinne umfasst die Überschriften, den laufenden Text im engeren Sinne, eventuell Zitate, Abbildungen und Tabellen sowie Fußnoten.

#### 3.7.1. Überschriften

Überschriften im Textteil sind bezüglich Nummer und Wortlaut mit dem Inhaltsverzeichnis identisch. Sie sollen den Inhalt eines Abschnitts kurz und präzise wiedergeben und dürfen weder als Aussagesatz noch als Frage oder Ausruf formuliert sein. Ungenaue Titel der Art "Allgemeines" sind zu vermeiden. Überschriften der Art "Definitionen" müssen Sie präziser fassen, z.B. "Abgrenzung von Aufwand und Kosten". Eine Überschrift dürfen Sie in einer Arbeit nur einmal verwenden.

#### 3.7.2. Text im engeren Sinne

Der Text im engeren Sinne einschließlich eventuell vorhandener Abbildungen und Tabellen soll je Unterpunkt mindestens eine drittel Seite umfassen. Den Text sollen Sie flüssig, verbal und aktivisch formulieren. Vermeiden Sie allzu lange Sätze. Anstelle von "In dem Unternehmen, dessen Gründung von Hugo und Ernst Bolle im Jahre 1967 vorgenommen wurde, werden heute 300 Mitarbeiter beschäftigt." schreiben Sie z.B.: "Hugo und Ernst Bolle gründeten das Unternehmen im Jahre 1967. Es beschäftigt heute 300 Mitarbeiter."

Die Bachelorarbeit führt als wissenschaftliche Ausarbeitung Sie selbst in keiner Form auf. Sie dürfen deshalb keine Formulierungen mit "ich" oder "wir" wählen. Gleiches gilt für Referate und Hausarbeiten.

Vermeiden Sie Phrasen folgender Art, wie wir sie von Politikern kennen: "Unter Berücksichtigung aller wesentlichen Umstände und unter Würdigung der berechtigten und unberechtigten Interessen aller an der Bachelorarbeit Beteiligten und der betroffenen Unbeteiligten lässt sich - zumindest gilt das in vielen Fällen durchaus wertneutral und völlig unvoreingenommen annehmen, eine Aussage zu diesem vielversprechenden und nicht unbedeutenden Thema der formalen Gestaltung sei ohne weiteres möglich." Politiker werden in Seminaren bisweilen darauf geschult, wortreich nichts zu sagen. Sie aber schreiben sachlich und verständlich eine wissenschaftliche Arbeit. Aufgrund der gebotenen Kürze erübrigen sich deshalb auch häufige Querverweise oder Formulierungen wie "Im folgenden Teil werden die erhobenen Daten analysiert." Tun Sie es einfach.

Zumindest für wissenschaftliche Arbeiten, deren Prüfer oder Erstgutachter ich bin, gilt: Sie sollen in einer fortgeschrittenen wissenschaftlichen Arbeit nicht bei Adam und Eva anfangen. Am Beispiel des Themas in Anlage 1 heißt dies, dass Sie die themenrelevanten grundlegenden Begriffe (variable und fixe Kosten, Kostenart, Kostenstelle etc.) nicht definieren müssen, es sei denn, Sie weichen von den allgemein akzeptierten Begriffsinhalten ab. Sofern ein Betreuer des Betriebes mangels entsprechender Kenntnisse darauf drängt, verweisen Sie auf die zugehörigen Lehrbücher. Ggf. müssen Sie für den Betrieb ein ergänzendes "Handbuch" zur Bachelorarbeit oder eine zweite Ausführung schreiben.

Leiten Sie im Textteil flüssig von einem Abschnitt auf den nächsten über. Da Sie die Arbeit selbständig anfertigen, sollen auch die Formulierungen Ihrer Feder entspringen. Auch wenn andere Autoren gewandt und treffend schreiben, ist das noch kein hinreichender Grund zur wörtlichen Übernahme.

## 3.7.3. Zitate

Wörtliche Übernahmen sind Zitate im engeren Sinne. Sie erfordern buchstäbliche Genauigkeit und sind in öffnende und schließende Anführungszeichen zu setzen. Durch eine hochgestellte Zahl am Ende des Zitates wird ein Bezug zu der entsprechenden Fußnote auf derselben Seite hergestellt, in der ohne den Zusatz "Vgl." auf die Quelle verwiesen wird (siehe im Detail Abschnitt 3.7.5. Fußnoten, Seite 13f). Auch wörtlich übernommene Halbsätze dürfen Sie in einen eigenen Satz integrieren, sofern Sie die Quelle nicht im Sinn entstellen. Unter dieser Voraussetzung dürfen Sie auch Kürzungen des Quelltextes in der Form (...) und eigene Einfügungen in der Form [eigener Text] vornehmen. Zitate im engeren Sinne sind bekannten Redewendungen und den Fällen vorbehalten, in denen sie die Aussagen eines Autors im Detail erläutern und/oder kontrovers diskutieren und ggf. widerlegen wollen.

Wenn Sie mit eigenen Worten die Gedanken anderer Autoren übernehmen oder sich inhaltlich daran anlehnen, dürfen Sie keine Anführungszeichen verwenden. Gleichwohl müssen Sie am Ende der entsprechenden Passage oder des Satzes durch eine hochgestellte Zahl auf die entsprechende Fußnote auf derselben Seite verweisen, in der Sie mit dem Zusatz "Vgl." die Quelle angeben (siehe im Detail Abschnitt 3.7.5. Fußnoten, S. 13f). Sofern sich ein ganzer Abschnitt im Wesentlichen auf eine Quelle bezieht, ist es empfehlenswert, in einer Fußnote zur Titelzeile des Abschnitts mit dem Zusatz "Dieser Abschnitt stützt sich im Wesentlichen auf..." auf die entsprechende Textstelle zu verweisen.

Grundsätzlich ist nach dem Originaltext zu zitieren. Nur wenn das Originalwerk aus nachvollziehbaren Gründen wie bei historischen Einzelexemplaren etc. nicht zugänglich ist, dürfen Sie eine Sekundärquelle heranziehen.

#### 3.7.4. Abbildungen und Tabellen

Abbildungen und Tabellen fördern die Wahrnehmung und das Verständnis des Lesers bei komplexen Zusammenhängen und großen Datenbeständen. In den laufenden Text sind sie durch mindestens einen Satz zu integrieren. Abbildungen und Tabellen sind über die gesamte Arbeit hinweg fortlaufend zu nummerieren und mit einer treffenden Bezeichnung nach folgendem Muster zu versehen:

Abb. 7: Organigramm der Abteilung Rechnungswesen

bzw.

Tab. 3: Zusammenfassung der Ergebnisse der ersten Stichprobe

Die Bezeichnung befindet sich etwa eine Leerzeile unterhalb der Abbildung bzw. der Tabelle. Achten Sie darauf, dass z.B. mathematische Darstellungen vollständig beschriftet und in Diagrammen alle Kürzel, Farbgebungen, Schraffierungen etc. erklärt sind. Die Darstellung sollte im Format DIN A4 senkrecht erfolgen; nur in Ausnahmefällen darf aufgrund der Größe einer Tabelle oder Abbildung das Format DIN A4 quer mit dem oberen Rand zur Bindung hin oder ein größeres Format verwendet werden, das auf DIN A4 gefaltet wird.

Umfangreiches Material wie z.B. Arbeitsanweisungen aus Unternehmen und die Erfassungsbögen einer Primärerhebung gehören in den Anhang, sofern sie nicht für das Textverständnis zwingend erforderlich sind. In den Text gehören z.B. die wichtigsten Auszüge aus Gesetzen oder die zusammengefassten Daten einer statistischen Auswertung, auf die Sie unmittelbar zurückgreifen.

#### 3.7.5. Fußnoten

In die Fußnoten sind die Quellenangaben sowie sachliche Randbemerkungen des Verfassers<sup>1</sup> aufzunehmen. Beachten Sie hierzu die oben genannten allgemeinen Formvorschriften: Anordnung am Seitenende, Trennung vom Text durch mindestens eine Leerzeile und einen linksbündigen Unterstrich mit 20 Anschlägen, Zeilenabstand einzeilig und Schriftgrad 10 pt. Die Nummerierung erfolgt am besten für jede Seite neu. 2

Um die Quellenangaben knapp zu halten, empfiehlt sich ein Kurzbeleg. Durch Angabe des Verfassers und des Erscheinungsjahres des betreffenden Buches oder Aufsatzes etc. ermöglichen Sie dem Leser in Verbindung mit dem Literaturverzeichnis einen eindeutigen Rückgriff auf die verwendete Quelle. Werden mehrere Beiträge eines Autors zitiert, die während eines Jahres erschienen sind, müssen Sie neben der Jahreszahl den Zusatz a, b, c etc. anführen. Außerdem ist immer die genaue Seitenzahl der Fundstelle anzugeben. Erstreckt sich diese über zwei bzw. mehr Seiten, weisen Sie darauf durch den Zusatz f für "und folgende Seite" bzw. ff für "und fortfolgende Seiten" hin.

Verwenden Sie die neuesten Buchauflagen. Falls Ihnen im Ausnahmefall nur eine ältere Auflage vorliegt, müssen Sie die neueste zusätzlich angeben.

Einige Beispiele für Quellenangaben zu dem Thema in Anlage 1: Die Deckungsbeitragsrechnung basiert prinzipiell auf der Trennung und separaten Verrechnung variabler und fixer Kosten.<sup>3</sup> Aber die "Aufspaltung der Kosten nach ihrer Liquiditätswirksamkeit erfolgt nur zu besonderen Anlässen, insbesondere in Zeiten eingeschränkter Zahlungsfähigkeit."<sup>4</sup>

\_\_\_\_\_\_\_\_\_\_\_\_\_\_\_\_\_\_\_\_

<sup>1</sup> Randbemerkungen des Verfassers eignen sich z.B. dazu, ergänzende Informationen unterzubringen, die zum Textverständnis nicht erforderlich sind oder den Lesefluss eher stören, dem interessierten Leser aber zusätzliches Hintergrundwissen vermitteln.

<sup>2</sup> Falls das Textsystem keine derartige Nummerierung zulässt, dürfen Sie die Fußnoten auch in aufsteigender Reihenfolge über den gesamten Text durchzählen.

<sup>3</sup> Vgl. Schmidt (2017) S. 161f.

<sup>4</sup> Schmidt (2017) S. 169.

Sofern Sie den Kurzbeleg verwenden, können Sie auf die sonst üblichen Verweise "ebenda" bei Bezug auf die unmittelbar vorausgehende Quelle bzw. "derselbe" bei Bezug auf eine Quelle des unmittelbar zuvor zitierten Autors verzichten.

#### 3.8. Literaturverzeichnis

Das Literaturverzeichnis folgt mit entsprechendem Titel (Schriftgrad 14 pt) unmittelbar dem Textteil. Darin werden in alphabetischer Reihenfolge ausschließlich die Quellen angegeben, auf die im Text durch Fußnoten Bezug genommen wird. Von einer Unterteilung des Literaturverzeichnisses nach Monographien, Beiträgen in Sammelwerken, Beiträgen in Zeitschriften und sonstigen Beiträgen ist im Rahmen der Anfertigung von Referaten, Hausarbeiten, Projektberichten und Bachelorarbeiten abzusehen, es sei denn, es werden aus jeder Kategorie zahlreiche Quellen verwendet. Im Einzelnen sind folgende Angaben erforderlich:

- Name, Vorname des Verfassers bzw. der Verfasser ohne Titel und Berufsbezeichnung; falls Verfasser nicht genannt: o.V.,
- Erscheinungsjahr (in Klammern), ggf. mit Zusatz a, b, c etc., falls mehrere Quellen desselben Verfassers aus dem selben Jahr verwendet werden,
- vollständiger Titel des Buches bzw. Beitrags,
- bei Beiträgen in Zeitschriften und Sammelwerken zusätzlich "in:" Name des Herausgebers mit dem Zusatz "(Hrsg.)" sowie Titel der Zeitschrift bzw. des Sammelwerks,
- ggf. Band,
- ggf. Auflage (evtl. zusätzlich Hinweis auf neueste, nicht verfügbare Auflage),
- bei Zeitschriften: ggf. Jahrgang,
- Erscheinungsort; bei mehreren Angaben alle oder nur den ersten mit dem Zusatz "u.a." (und andere),
- Erscheinungsjahr,
- bei Beiträgen in Zeitschriften und Sammelwerken zusätzlich die genaue Seitenangabe mit der ersten und letzten Seite des Beitrags, "S. ... - ...",
- bei Quellen aus dem Internet die vollständige Adresse (URL) mit Lesedatum, falls verfügbar auch Autor bzw. Herausgeber,
- abschließender Punkt.

Geben Sie die Vornamen der Verfasser einheitlich an, d.h. entweder alle ausgeschrieben oder alle abgekürzt. Die Namen der Verfasser sind in jedem Fall vollständig aufzuführen, jedoch ohne Titel und Berufsbezeichnung.

Die Benennung des herausgebenden Verlages nach dem Erscheinungsort ist möglich, jedoch nicht erforderlich. Gehen Sie auch hier einheitlich vor und geben Sie den Verlag immer oder niemals an.

Sofern eine Quellenangabe eine Zeile übersteigt, ist ab der zweiten Zeile links ein Einzug von ca. 1 cm zu wählen. Die Quellenangaben werden weder nummeriert noch mit einem Aufzählungszeichen versehen. Eine weitergehende Trennung einzelner Quellen durch größeren Absatz oder Einfügung von Leerzeilen erfolgt nur, wenn aufgrund des geringen Umfangs der optische Eindruck des Verzeichnisses verbessert werden kann. Ein Beispiel für Auszüge aus einem Literaturverzeichnis finden Sie in Anlage 3 auf Seite 20.

#### 3.9. Anlagen

Die Anlagen folgen dem Literaturverzeichnis. Sofern es mehr als eine Anlage gibt, ist eine Nummerierung erforderlich. Bei mehr als 10 Anlagen werden diese nicht im Inhaltsverzeichnis aufgeführt, sondern in einem separaten Anlagenverzeichnis, das den Anlagen vorausgeht.

Die Blätter sämtlicher Anlagen sind in Fortsetzung der Nummerierung bis zum Literaturverzeichnis ebenfalls mit Seitenangaben zu versehen, so dass der Leser durch entsprechende Verweise im Text schnell darauf zugreifen kann.

In die Anlagen gehören diejenigen Unterlagen, die zum Textverständnis nicht unmittelbar erforderlich sind, aber die Grundlage der Arbeit bilden, z.B. Urmaterial von Datenerhebungen, Prospektmaterial und Auszüge von Internetseiten, die dem Leser aufgrund der laufenden Aktualisierungen sonst nicht mehr verfügbar sind.

#### 4. Bewertung der Arbeit

Die Qualität der inhaltlichen Bearbeitung der Arbeit beeinflusst im Wesentlichen die Bewertung der Arbeit. Die Qualität der inhaltlichen Bearbeitung bemisst sich daran, wie umfassend, intensiv und für den sachkundigen Leser nachvollziehbar die gesetzte Aufgabe bzw. das gestellte Problem gelöst wird. Da der Prüfling an der Auswahl und Formulierung des Themas seiner Bachelorarbeit mitwirken kann, obliegt es also auch ihm, ein unter Berücksichtigung der verfügbaren Zeit und Mittel angemessenes Thema mit dem Betreuer zu vereinbaren.

Gute und sehr gute Arbeiten zeichnen sich durch inhaltliche Vollständigkeit, logischen Aufbau und sprachlichen Lesefluss aus: Dem Leser wird zu Beginn das Kernproblem der Arbeit bewusst, er erkennt den Gang der Untersuchung, er kann jederzeit dem "roten Faden" folgen, und nach einmaligem Durcharbeiten ist ihm die Problemlösung bzw. das Fazit so klar wie dem Verfasser.

Damit auch Ihre Arbeit eine gute Benotung erfährt, beachten Sie vor, während und nach der Bearbeitung - quasi zur Endkontrolle - die folgenden Einzelkriterien:

- Initiative (Literaturauswahl und -qualität, Praxisbezug, Informationen Dritter aus dem Betrieb, Datenmaterial etc.)
- Analyse (Aufdeckung von Problemkreisen, Einflussgrößen, Zusammenhängen, logischen Kausalitäten, Handlungs- und Gestaltungsmöglichkeiten etc.)
- Synthese (Darstellung von Ursache-Wirkungs-Ketten, Entwicklung und Anwendung eigener bzw. Ergänzung bekannter Modelle und Lösungsansätze, Ableitung von Schlussfolgerungen, Handlungs- und Gestaltungsempfehlungen, Fazit und Ausblick etc.)
- Fachwissen (Einordnung der Thematik in einen Gesamtzusammenhang, Abbzw. Ausgrenzung nicht relevanter Randbereiche, Einbringung von Spezialwissen bezüglich der Kernaufgabe, einwandfreie Terminologie etc.)
- Gliederung (Einführung und Abgrenzung, schlüssiger Gang der Untersuchung, fundierte Auswertung, prägnante Zusammenfassung etc.)
- Eigenständigkeit (Formulierung eines Themenvorschlags, Brauchbarkeit der vorgelegten Grob- und Arbeitsgliederung, Anzahl und Inhalt der Rückfragen gegenüber dem Prüfer bzw. Gutachter etc.)
- Formalia (äußerer Gesamteindruck der Arbeit, Berücksichtigung der vorliegenden Formvorschriften etc.)
- Fehlerfreiheit (sachlich, sprachlich, aber auch bezüglich Rechtschreibung, Grammatik, Interpunktion, Berechnungen etc.)

Um möglichst ohne Fehler zu bleiben, bietet es sich an, die Arbeit nach Fertigstellung zwei oder drei Tage vollständig zur Seite zu legen, um sie anschließend ein letztes Mal zu lesen und die ggf. ausstehenden Korrekturen durchzuführen. Ein Freund oder Bekannter, der die deutsche Sprache beherrscht und darüber hinaus betriebswirtschaftliches Grundverständnis mitbringt, kann Ihnen bei der Endkontrolle ebenfalls zur Hand gehen. Und noch eines sei ausdrücklich vermerkt: Das sorgfältige Korrekturlesen einer 50-seitigen Arbeit erfordert mindestens einen Arbeitstag.

Sofern Prüfungsleistungen über die schriftliche Ausarbeitung hinaus einen Vortrag, eine Präsentation oder eine mündliche Prüfung umfassen, fließen diese Leistungen in angemessener Weise in die Gesamtbeurteilung ein.

Vorträge und Präsentationen müssen in erster Linie nachvollziehbar und verständlich sein, damit Sie Ihr Publikum erreichen. Sie müssen zunächst das Thema benennen, am besten optisch hinterlegt, und einen foliengestützten Überblick geben, der von der Gliederung der schriftlichen Arbeit abweichen kann. Außerdem sollten Sie Ihre Ausführungen durch gut lesbare Folien mit entsprechend großer Schrift hinterlegen und ab und zu wichtige Stichworte und Passagen schriftlich auf dem Overheadprojektor, auf dem Flipchart oder an der Tafel festhalten. Eine Zusammenfassung zum Ende Ihres Vortrags setzt nochmals Schwerpunkte und bietet den Zuhörern eine willkommene Wiederholung, die zur Festigung des Gehörten beiträgt.

In mündlichen Prüfungen sollen Sie durch Kurzreferat und/oder Beantwortung von Fragen und/oder Lösung von Aufgaben darlegen, dass Sie mit der bearbeiteten Thematik intensiv vertraut sind sowie die zugehörigen Fragenkreise, Rahmenbedingungen und Lösungsansätze beherrschen. Gute und sehr gute Kandidaten sind darüber hinaus in der Lage, übergreifende Zusammenhänge zu erkennen sowie Fragen aus benachbarten Bereichen der Betriebswirtschaftslehre, des Controllings oder des Rechnungswesens zu beantworten.

Abschließend wünsche ich Ihnen viel Freude und Erfolg bei der Anfertigung Ihrer wissenschaftlichen Arbeit.

Anlage 1: Aufbau des Titelblattes (Beispiel)

Einführung der Deckungsbeitragsrechnung in einem mittelständischen Dienstleistungsunternehmen, dargestellt am Beispiel der Diddelfix GmbH Diddeldorf (Schriftgrad 14 pt)

**Bachelorarbeit zur Erlangung des Grades Bachelor of Arts (B.A.)** (Schriftgrad 12 pt fett)

vorgelegt am 22.02.2222

(Schriftgrad 12 pt)

im Studiengang Wirtschaft des Fachbereichs Wirtschaft der Jade Hochschule Wilhelmshaven/Oldenburg/Elsfleth in Wilhelmshaven

von

Wilhelmine Wacker Wilhelmstraße 99 99999 Wackersdorf Tel. 09999/9999 Matr.-Nr. 9.99.999

Erstgutachter: Prof. Dr. Andreas Schmidt Zweitgutachter: Prof. Dr. Weißichnicht

*Hinweis: Sie dürfen den Kopfteil des Titelblattes um das Emblem der Hochschule ergänzen, wenn die Standortpunkte farbig gedruckt werden.* Anlage 2: Bestandteile des Inhaltsverzeichnisses (Beispiel)

# Inhaltsverzeichnis

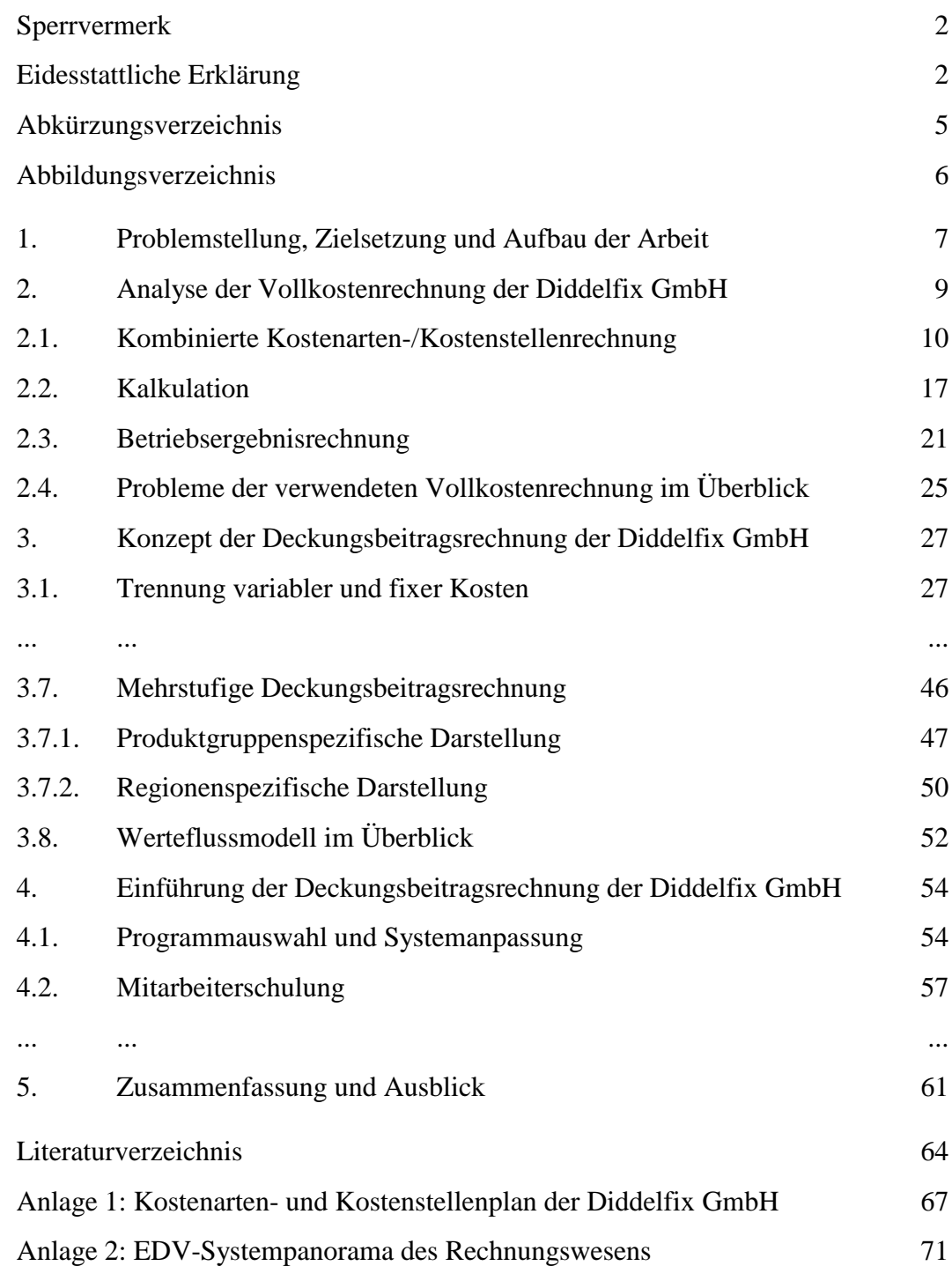

Anlage 3: Gestaltung des Literaturverzeichnisses (Beispiel)

### Literaturverzeichnis

### Axel Springer AG (2010): Unternehmensporträt, http.//www.axelspringer.de/ Unternehmensportraet\_40170.html, Stand: 16.04.2010.

- ... ...
- Brühl, R. (2009): Controlling, Grundlagen des Erfolgscontrollings, 2. Aufl., München 2009.
- ...
- ...
- Lorson, P./Schweitzer, M. (1998) Kostenrechnung, in: Küting, K. (Hrsg.) Saarbrücker Handbuch der Betriebswirtschaftlichen Beratung, Herne/Berlin 1998, S. 213 - 322.
- ... ...
- Schierenbeck, H. (1997a) Ertragsorientiertes Bankmanagement, Bd. 1: Grundlagen, Marktzinsmethode und Rentabilitäts-Controlling, 5. Aufl., Wiesbaden 1997.
- Schierenbeck, H. (1997b) Ertragsorientiertes Bankmanagement, Bd. 2: Risiko-Controlling und Bilanz-Strukturmanagement, 5. Aufl., Wiesbaden 1997.
- Schierenbeck, H. (1998) Ertragsorientiertes Bankmanagement, Bd. 3: Fallstudien mit Lösungen, 4. Aufl., Wiesbaden 1998.
- ... ...
- Schmidt, A. (2017) Kostenrechnung, Grundlagen der Vollkosten-, Deckungsbeitrags- und Plankostenrechnung sowie des Kostenmanagements, 8. Aufl., Stuttgart/Berlin/Köln 2017.
- ...

...